## Fichier:Décorer son interrupteur avec Switch'in coeur.jpg

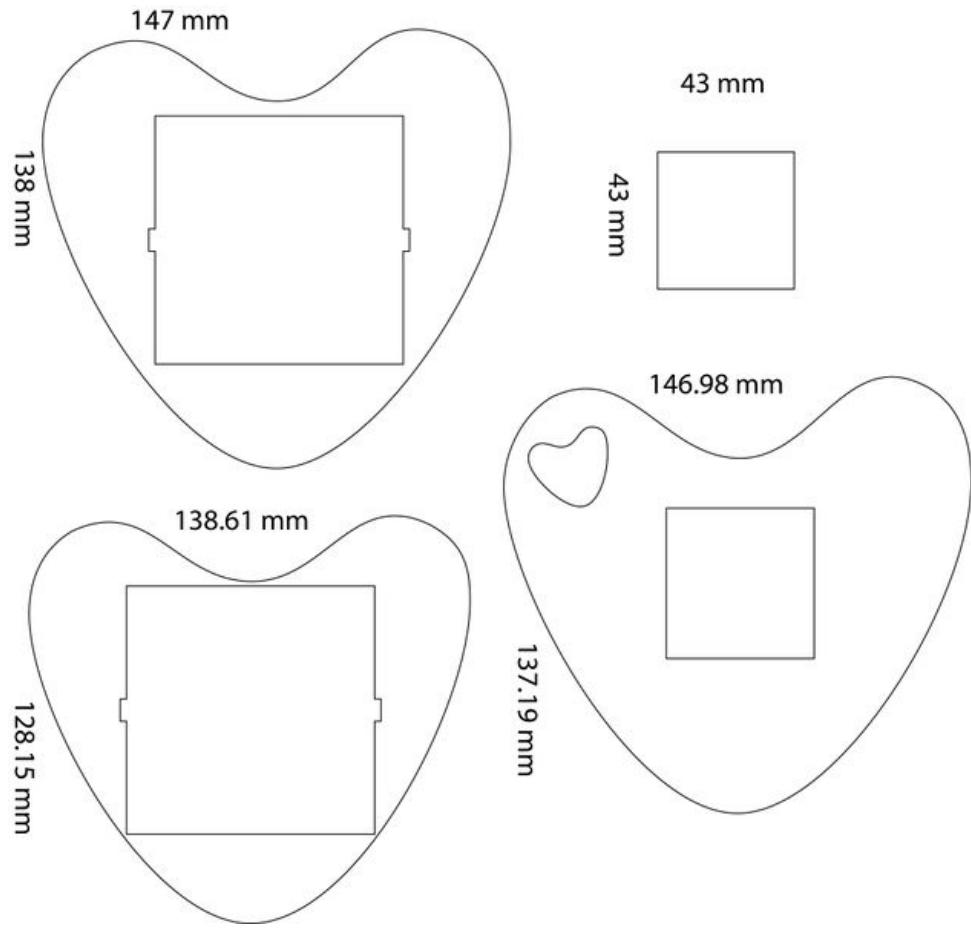

Taille de cet aperçu :629 × 599 [pixels](https://wikifab.org/images/thumb/e/e6/D%25C3%25A9corer_son_interrupteur_avec_Switch%2527in_coeur.jpg/629px-D%25C3%25A9corer_son_interrupteur_avec_Switch%2527in_coeur.jpg). Fichier [d'origine](https://wikifab.org/images/e/e6/D%25C3%25A9corer_son_interrupteur_avec_Switch%2527in_coeur.jpg) (3 580 × 3 412 pixels, taille du fichier : 537 Kio, type MIME : image/jpeg) Fichier téléversé avec MsUpload on [Décorer\\_son\\_interrupteur\\_avec\\_Switch'in](https://wikifab.org/wiki/D%25C3%25A9corer_son_interrupteur_avec_Switch%2527in)

## Historique du fichier

Cliquer sur une date et heure pour voir le fichier tel qu'il était à ce moment-là.

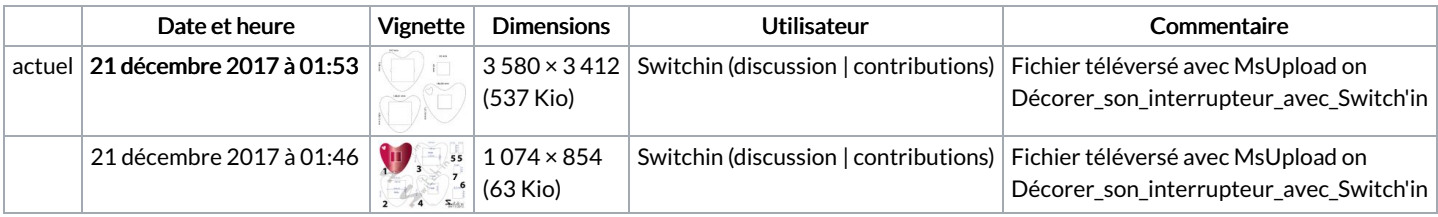

Vous ne pouvez pas remplacer ce fichier.

## Utilisation du fichier

La page suivante utilise ce fichier :

Décorer son [interrupteur](https://wikifab.org/wiki/D%25C3%25A9corer_son_interrupteur_avec_Switch%2527in) avec Switch'in

## Métadonnées

Ce fichier contient des informations supplémentaires, probablement ajoutées par l'appareil photo numérique ou le numériseur utilisé pour le créer. Si le fichier a été modifié depuis son état original, certains détails peuvent ne pas refléter entièrement l'image modifiée.

```
Titre court coeur
Date de la dernière
modification des
  métadonnées
                    16 octobre 2015 à 19:39
```
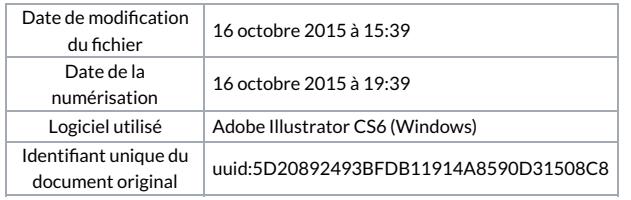